## **TABLA DE CONTENIDOS**

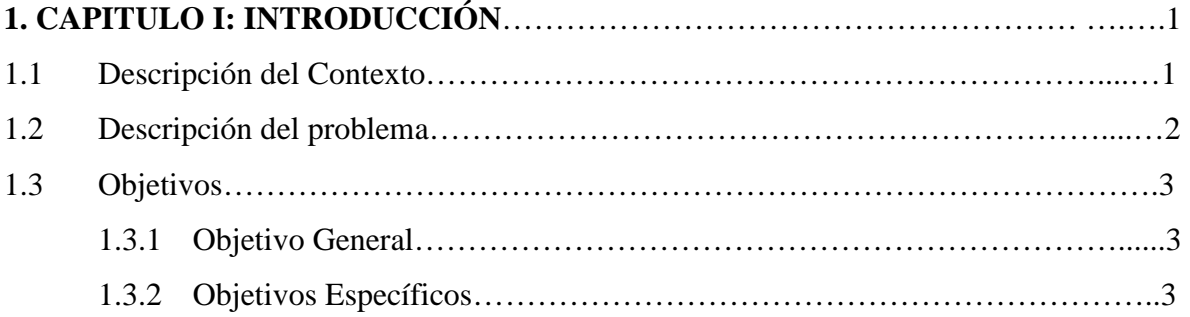

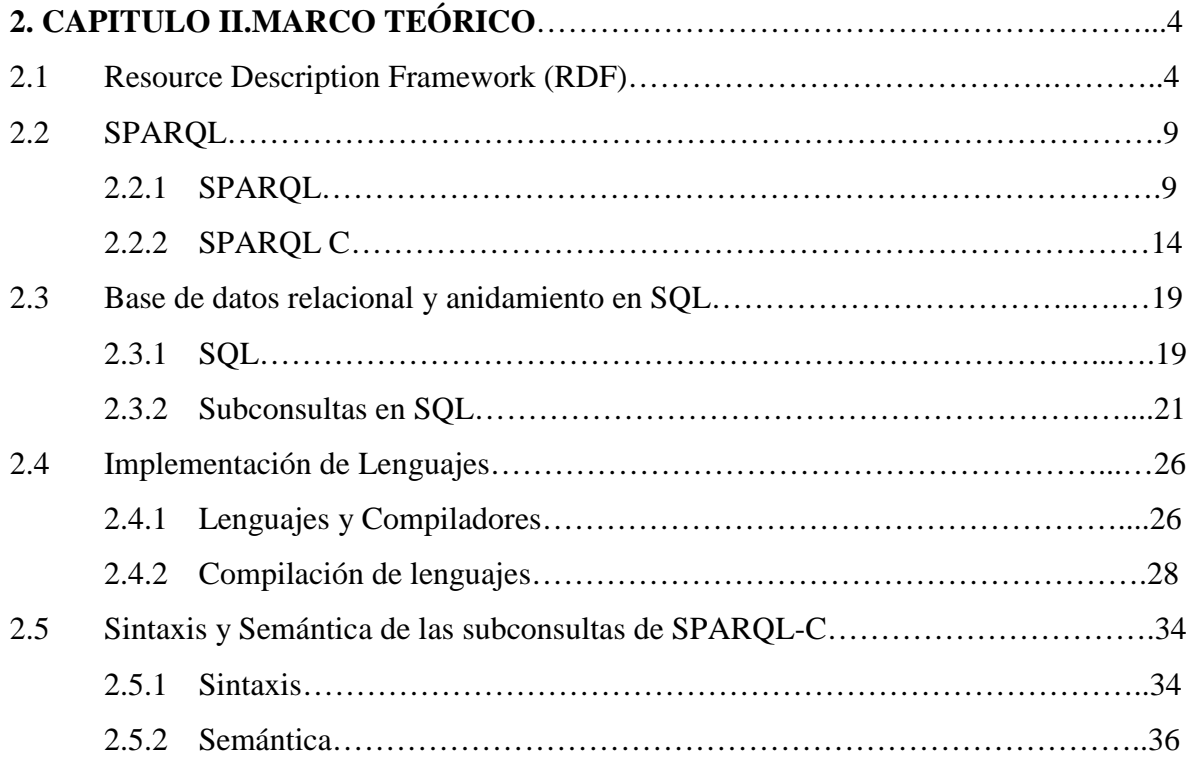

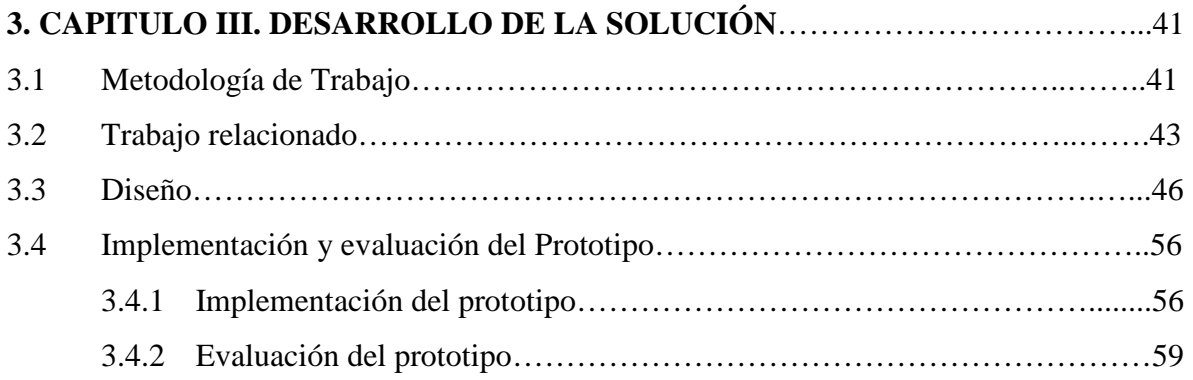

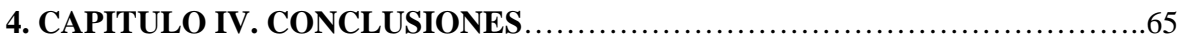

## **INDICE DE FIGURAS**

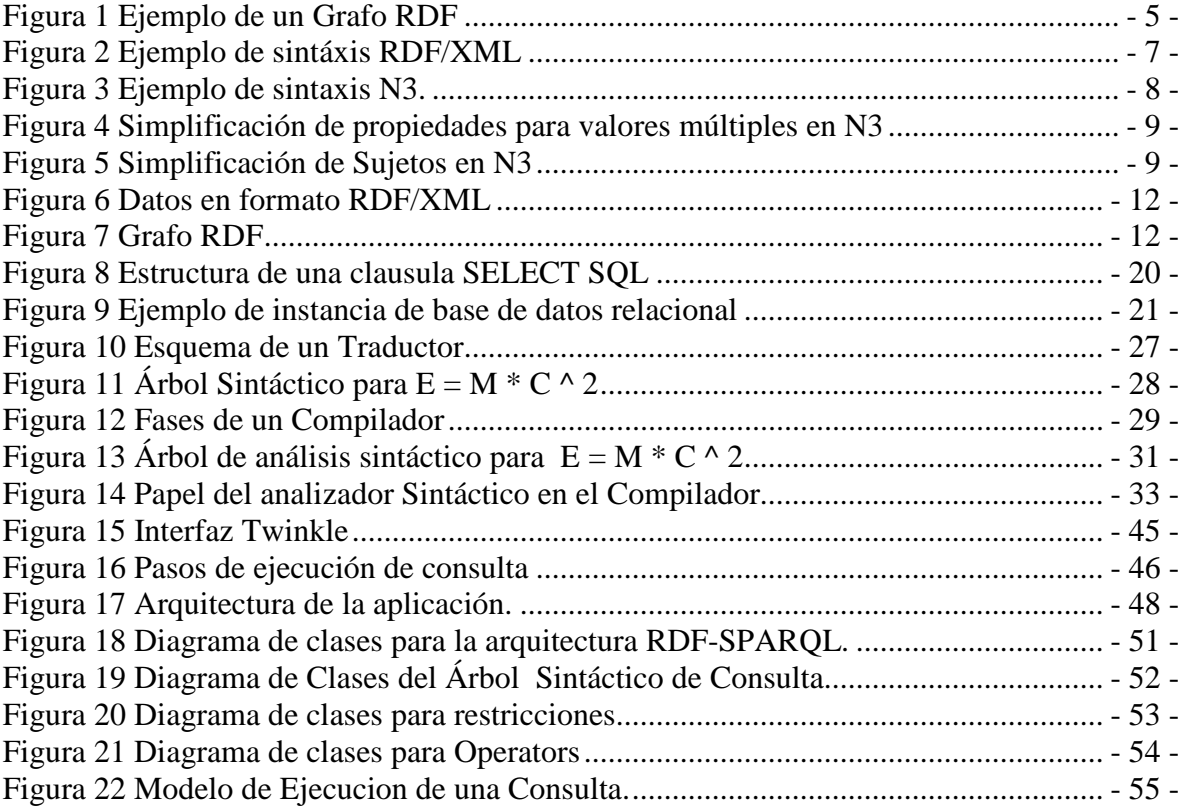